ev3touch マニュアル

#### 1 概要

ev3touch コンポーネントは EV3Control コンポーネントのタッチセンサーの情報を入力し、EV3Control コンポーネントの 2 次元速度ベクトル情報を出力するコンポーネントです。機能は、InPort から取得し たタッチセンサーの情報により障害物を回避する 2 次元速度ベクトル情報を OutPort から出力します。

### 2 動作環境

OS: windows7 RTM: OpenRTM-aist-1.1.2 ライブラリ:なし

# 3 RTC 説明

データポートについて説明します。

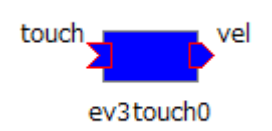

## データポート(InPort)

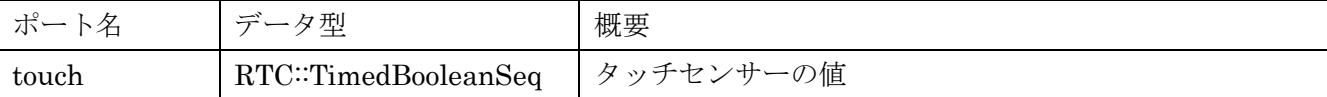

データポート(OutPort)

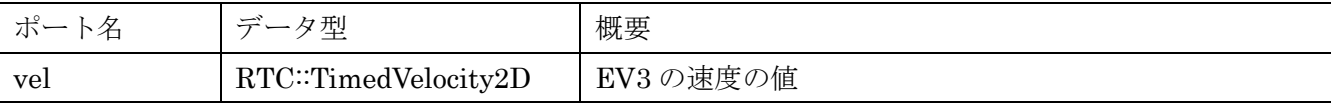

#### コンフィギレーション

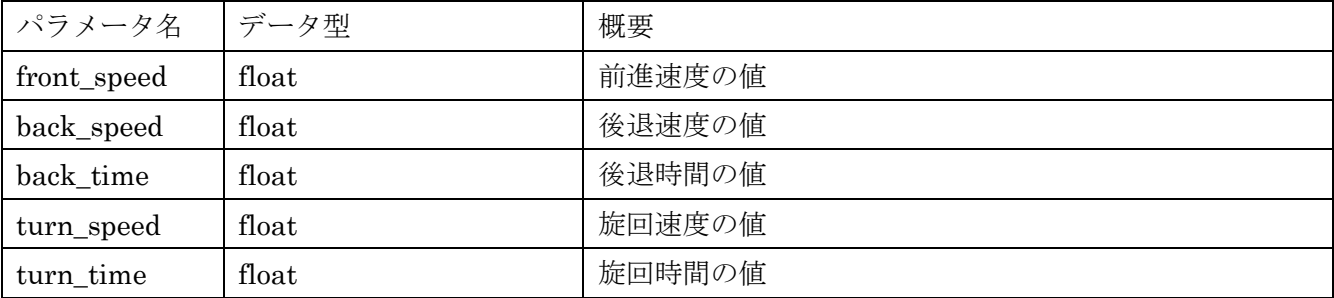

# 4 使用方法

以下の手順でコンポーネントを起動します。

- 1) コンポーネントをダウンロード
- 2) CMake でソリューションファイルを作成
- 3) ソリューションファイルを開き、コンポーネントをビルド
- 4) ev3touch¥build¥src¥Debug¥ev3touchComp.exe を実行